## **Die japanischen Zeichen**

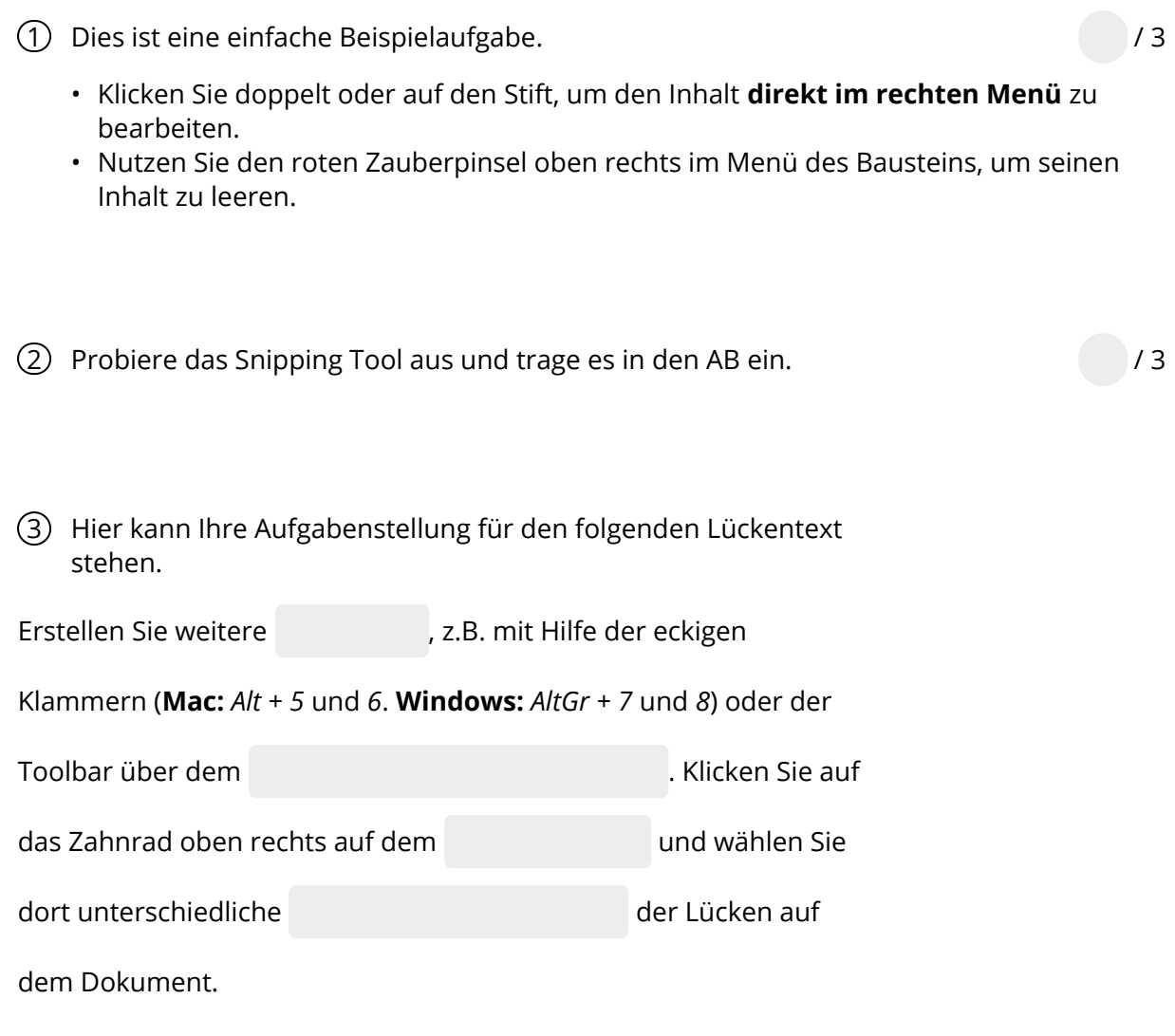

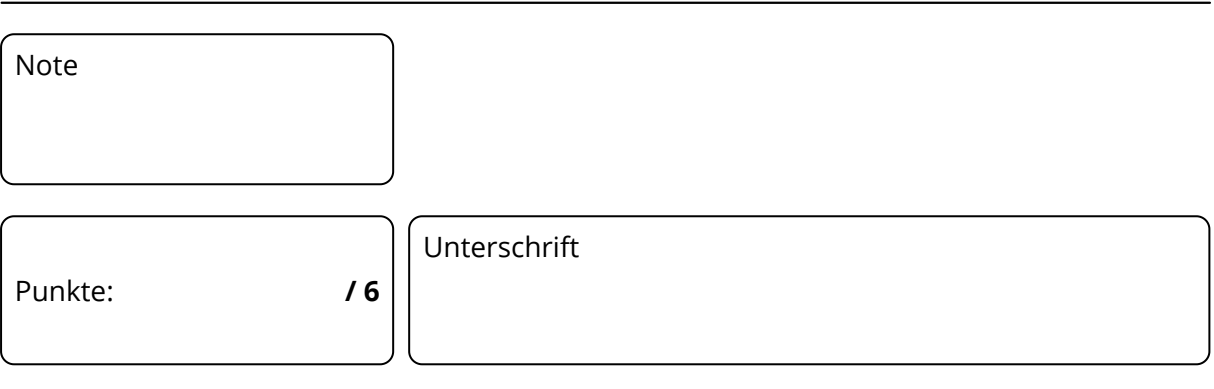